**МИНИСТЕРСТВО КУЛЬТУРЫ РОССИЙСКОЙ ФЕДЕРАЦИИ Федеральное государственное бюджетное образовательное учреждение высшего образования «Воронежский государственный институт искусств»**

## **РАБОЧАЯ ПРОГРАММА УЧЕБНОЙ ДИСЦИПЛИНЫ**

**"Современные информационные технологии"**

**Специальность: 53.05.01 Искусство концертного исполнительства** 

**Специализация: «Концертные народные инструменты (по видам инструментов: баян, аккордеон, домра, балалайка, гусли, гитара) Уровень образования - специалитет**

**Форма обучения - очная**

**Факультет музыкальный**

**Кафедра, отвечающая за реализацию дисциплины: кафедра гуманитарных и социально-экономических дисциплин** 

> **Воронеж 2023**

Рабочая программа дисциплины разработана в соответствии с Федеральным государственным образовательным стандартом высшего образования, утвержденным приказом Министерства образования и науки Российской Федерации от 01 августа 2017 года № 731, зарегистрированным Минюстом РФ 22 августа .2017 (регистрационный № 47902).

Рабочая программа учебной дисциплины одобрена на заседании кафедры гуманитарных и социально-экономических дисциплин 25мая 2023 г. Протокол № 9

Заведующий кафедрой Н.В. Журавлёва

#### **Разработчики:**

С.В. Герц старший преподаватель кафедры гуманитарных и социально-экономических дисциплин

#### **1. ЦЕЛИ И ЗАДАЧИ ОСВОЕНИЯ ДИСЦИПЛИНЫ**

**Цели освоения дисциплины «Современные информационные технологии**»: во взаимодействии с другими науками обеспечить подготовку специалистов, отвечающих квалификационным требованиям; сформировать у студента навыки работы с компьютерными программами для более полной их реализации в профессиональной деятельности.

**Основные задачи дисциплины: в**оспитать у студента навыки самостоятельного приобретения и использования в практической деятельности новых знаний, владения основными методами, способами и средствами получения, хранения, переработки информации, наличием навыков работы с компьютером как средством управления информацией.

#### **2. МЕСТО ДИСЦИПЛИНЫ В СТРУКТУРЕ ОПОП ВО**

2.1. Учебная дисциплина **«**Современные информационные технологии**»** адресована студентам, обучающимся по специальности 53.05.01 Искусство концертного исполнительства**,** и входит в состав дисциплин Обязательной части Б.1.О блока Б.1 «Дисциплины (модули)» учебного плана.

2.3. Перечень последующих учебных дисциплин, для которых необходимы знания, умения и навыки, формируемые данной учебной дисциплиной:

- «История музыки»,
- «История современной музыки»,
- «История исполнительских стилей»
- «Менеджмент в области музыкальной культуры»,
- «Правовое регулирование в области культуры».

#### **3. ТРЕБОВАНИЯ К РЕЗУЛЬТАТАМ ОСВОЕНИЯ ПРОГРАММЫ СПЕЦИАЛИТЕТА**

Процесс освоения учебной дисциплины направлен на формирование элементов следующих компетенций в соответствии с ФГОС ВО и ОПОП ВО по направлению подготовки 53.03.02 Музыкально-инструментальное искусство:

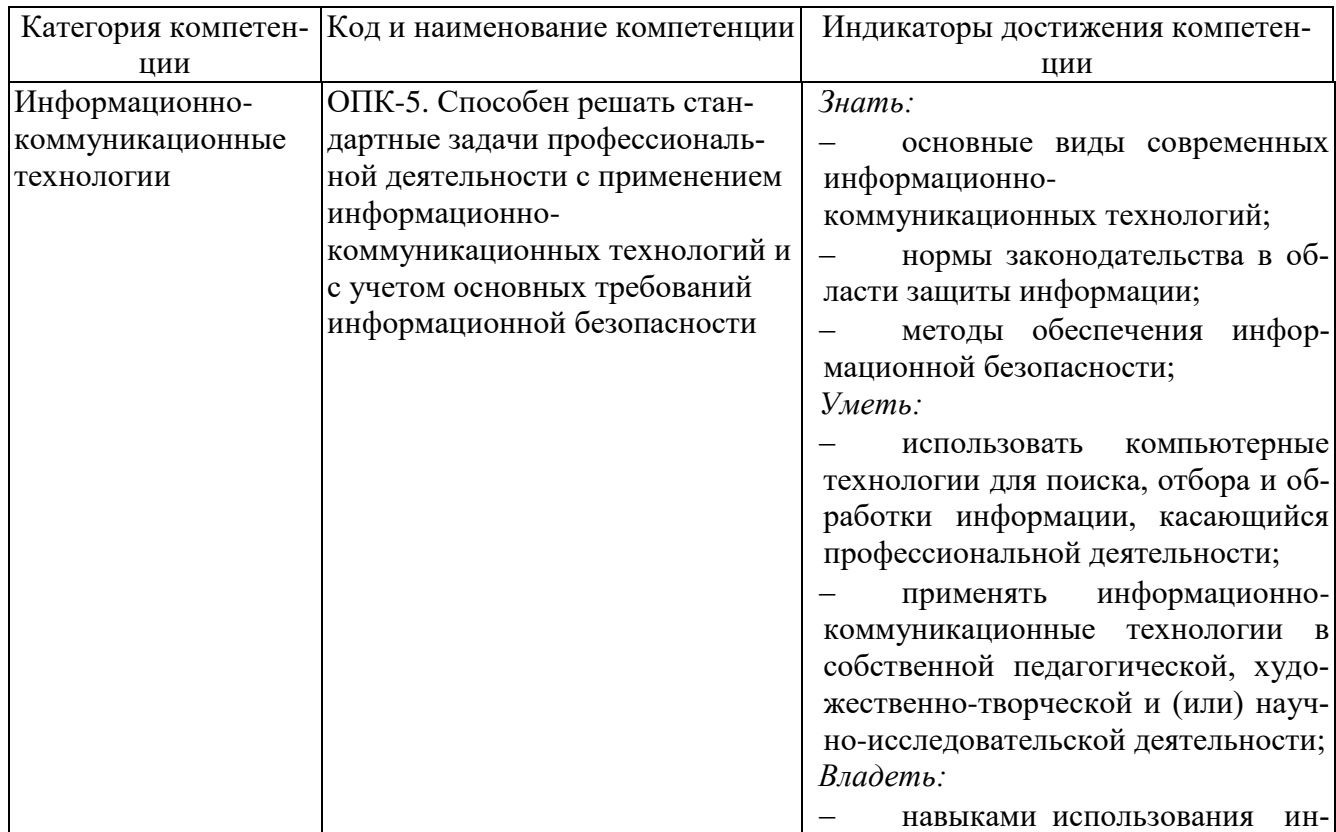

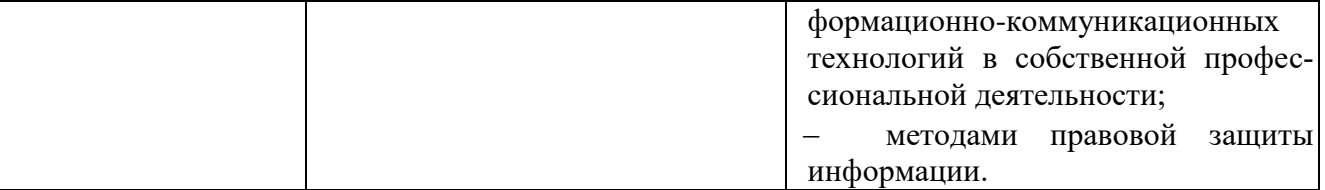

# 4. СТРУКТУРА И СОДЕРЖАНИЕ ДИСЦИПЛИНЫ<br>4.1. ОБЪЕМ УЧЕБНОЙ ДИСЦИПЛИНЫ И ВИДЫ УЧЕБНОЙ РАБОТЫ

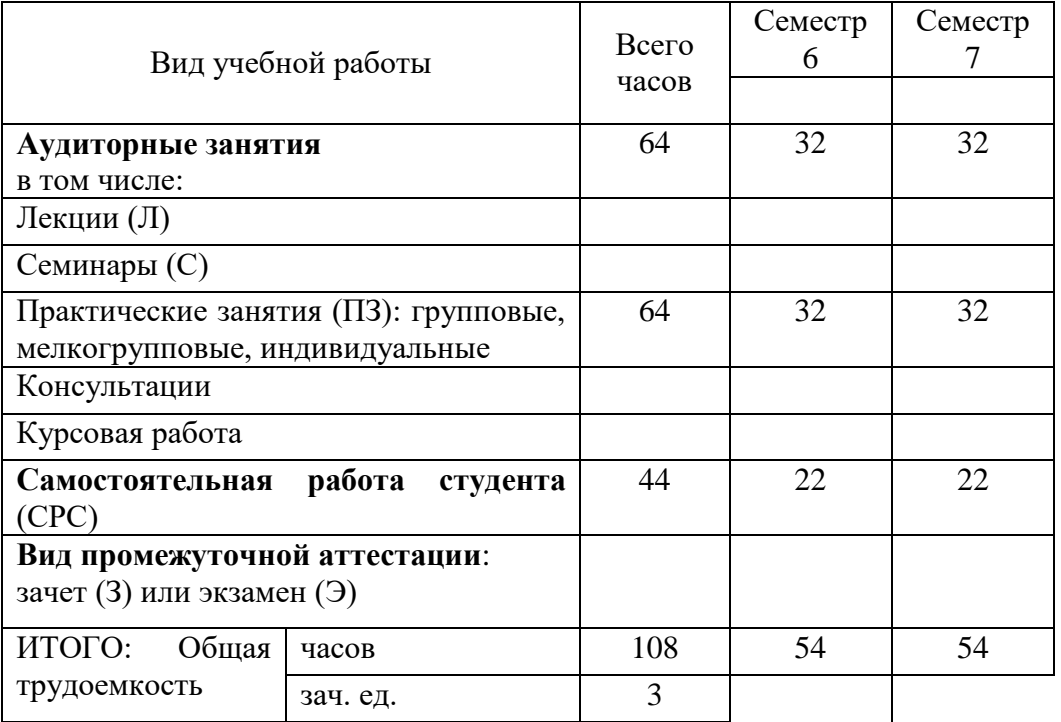

# 4.2. СОДЕРЖАНИЕ УЧЕБНОЙ ДИСЦИПЛИНЫ 4.2.1. Тематическое планирование учебной дисциплины

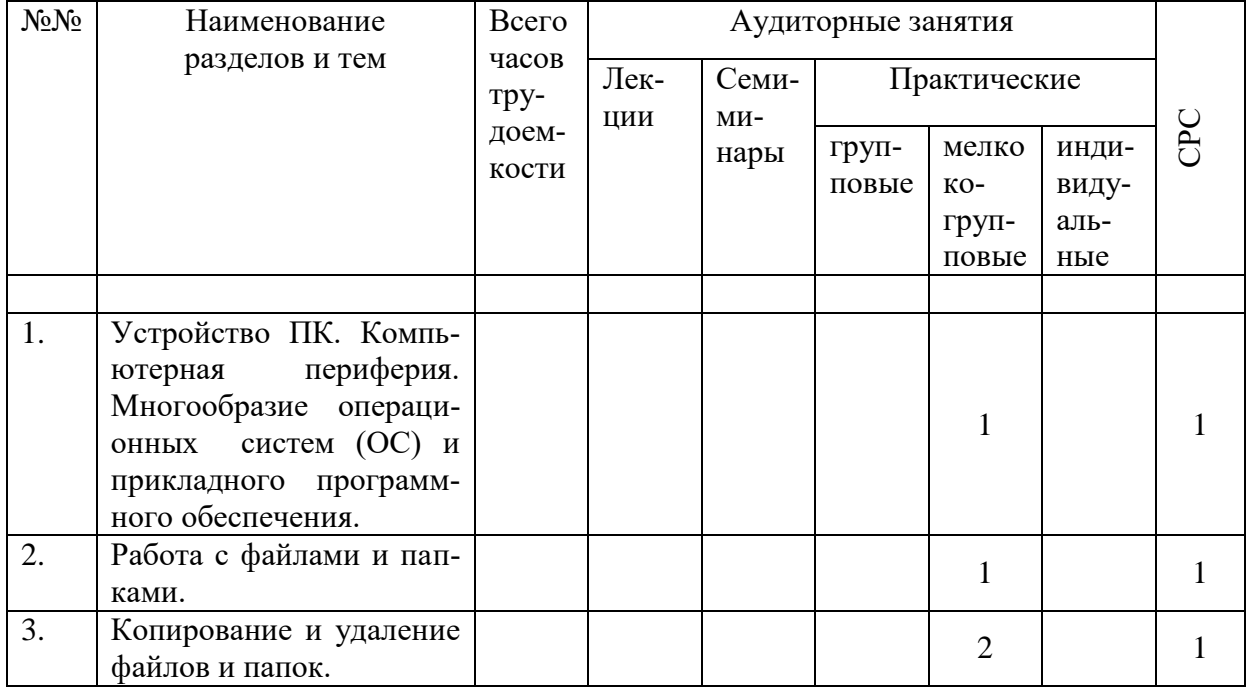

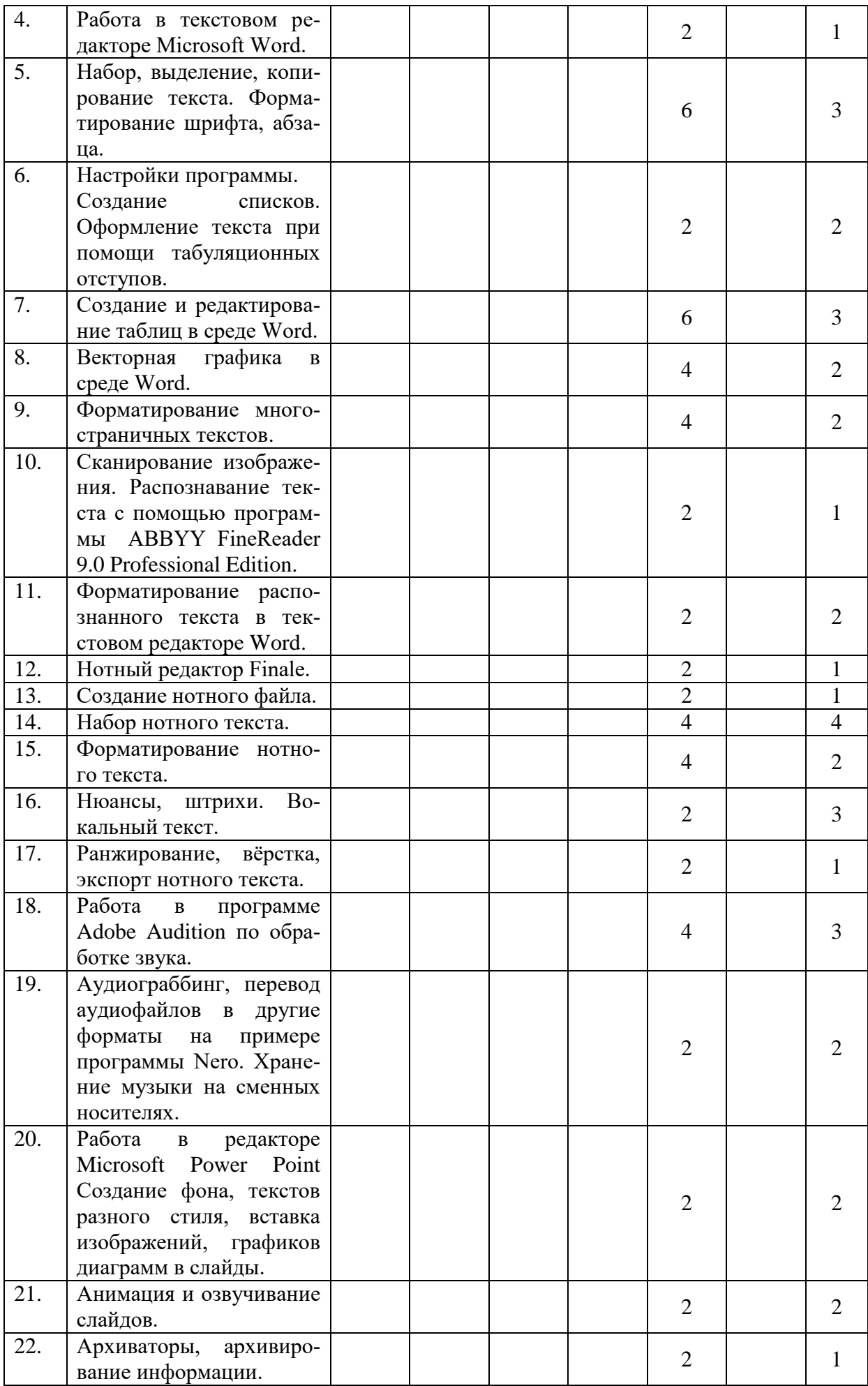

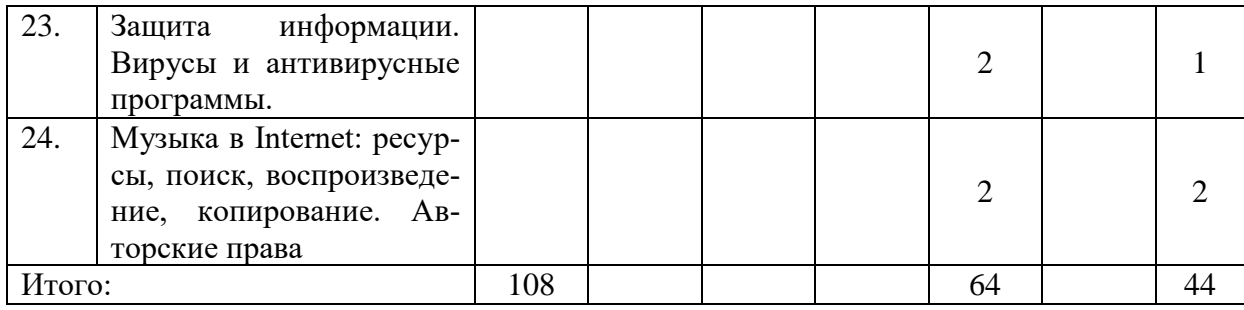

# 4.2.2. Содержание разделов учебной дисциплины

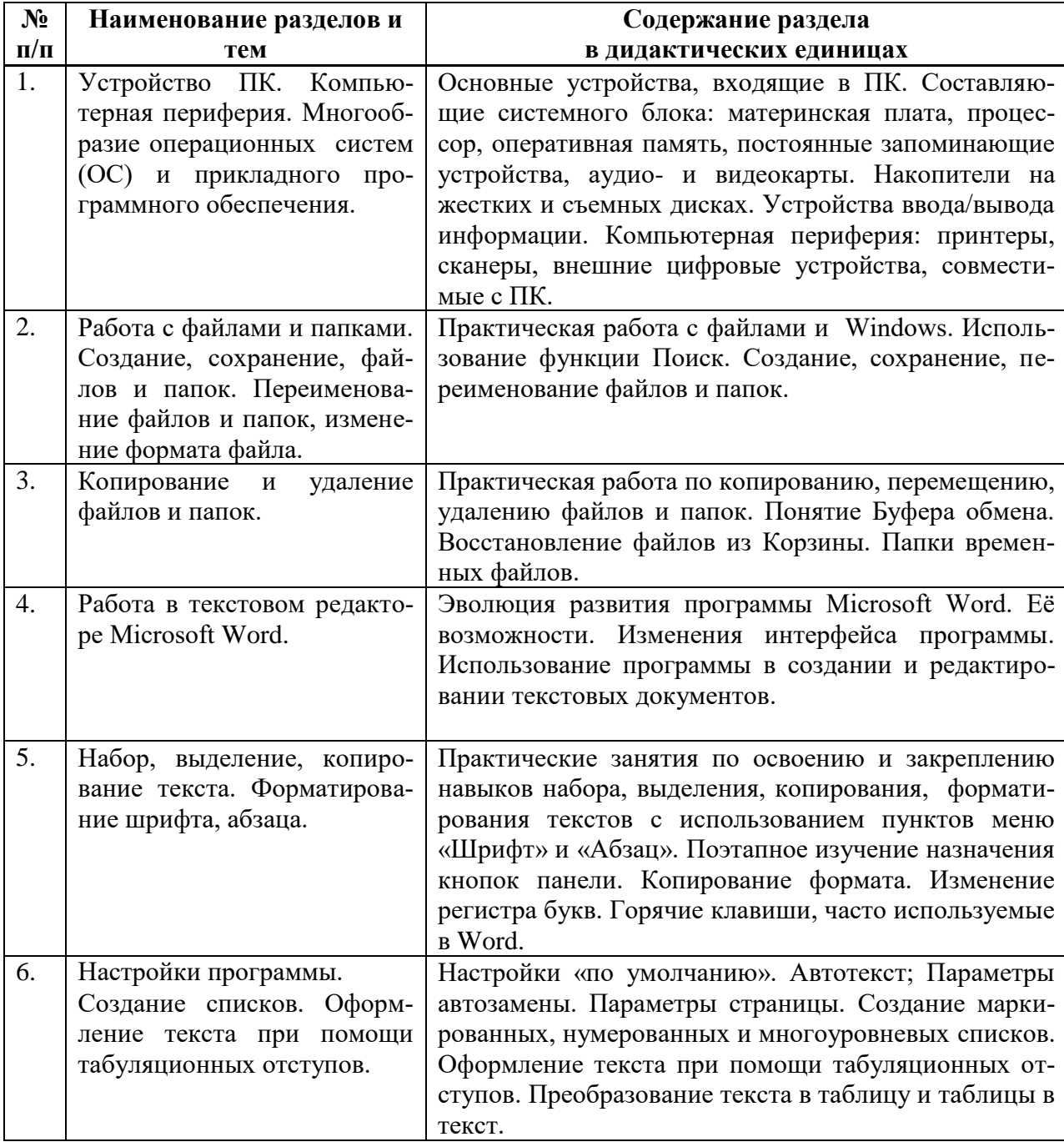

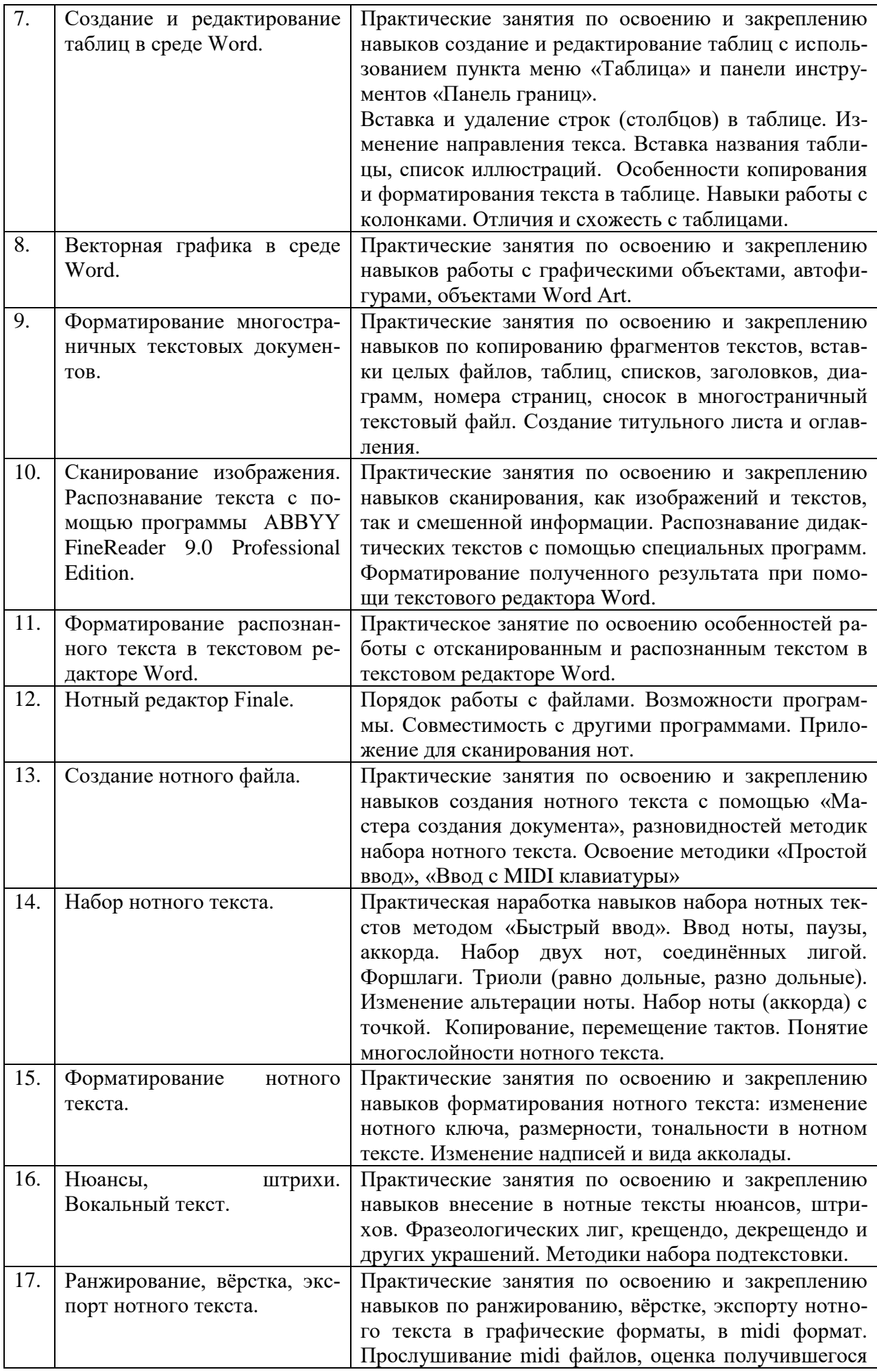

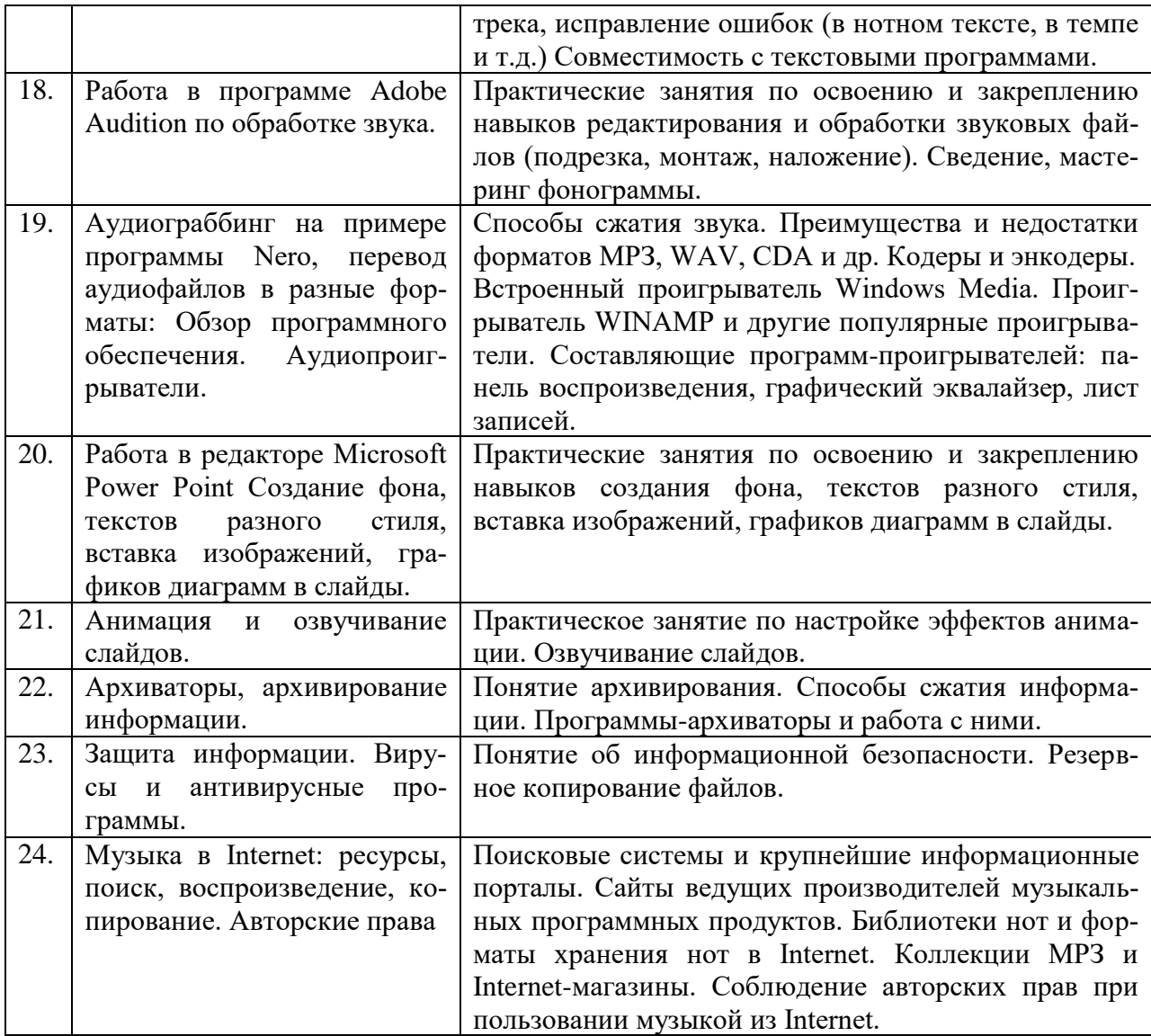

#### 4.3. САМОСТОЯТЕЛЬНАЯ РАБОТА СТУДЕНТА

Творческая самостоятельная работа развивает интеллект, навыки поиска, анализа, структурирования и презентации информации, повышает творческий потенциал студента. При изучении курса «Современные информационные технологии» студенту следует приложить самостоятельные усилия для работы с практическим материалом к изучаемым темам. Этому в значительной мере поможет умение составлять конспекты (краткое изложение основных принципов работы с прикладными программами), самостоятельный поиск литературы и электронных источников информации по отдельным проблемам курса.

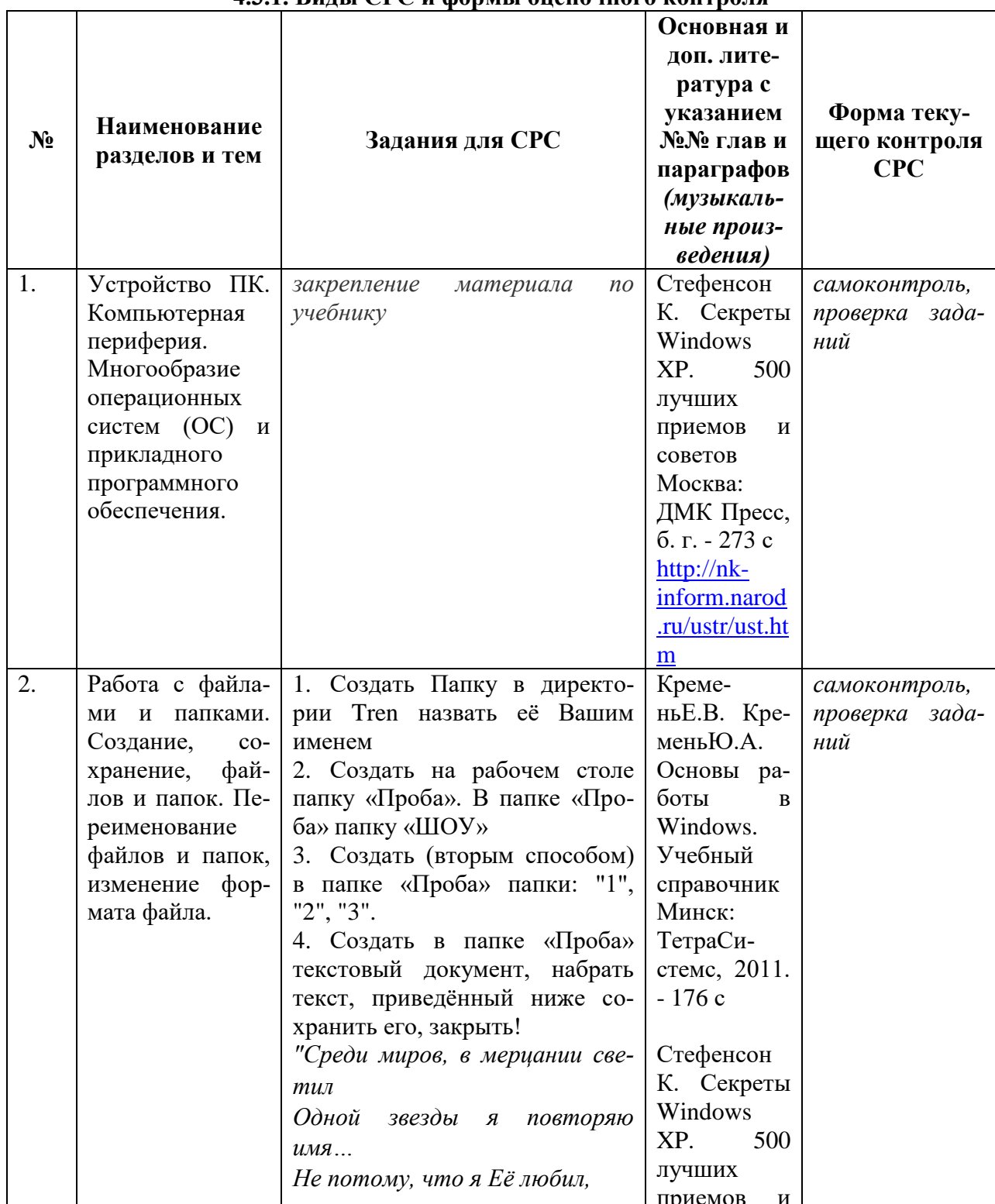

#### 431 RUTLI CPC и формы опеночного контроля

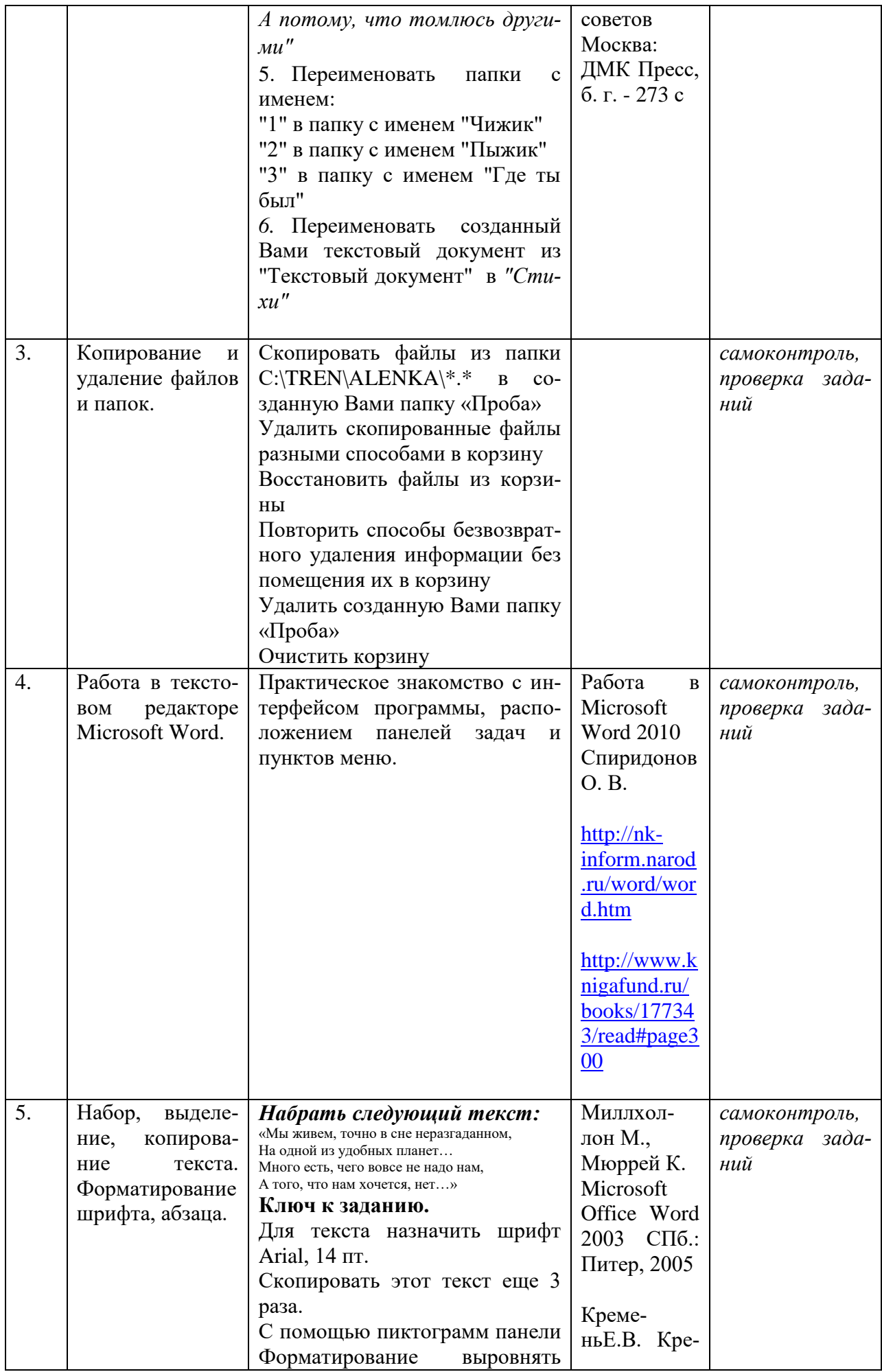

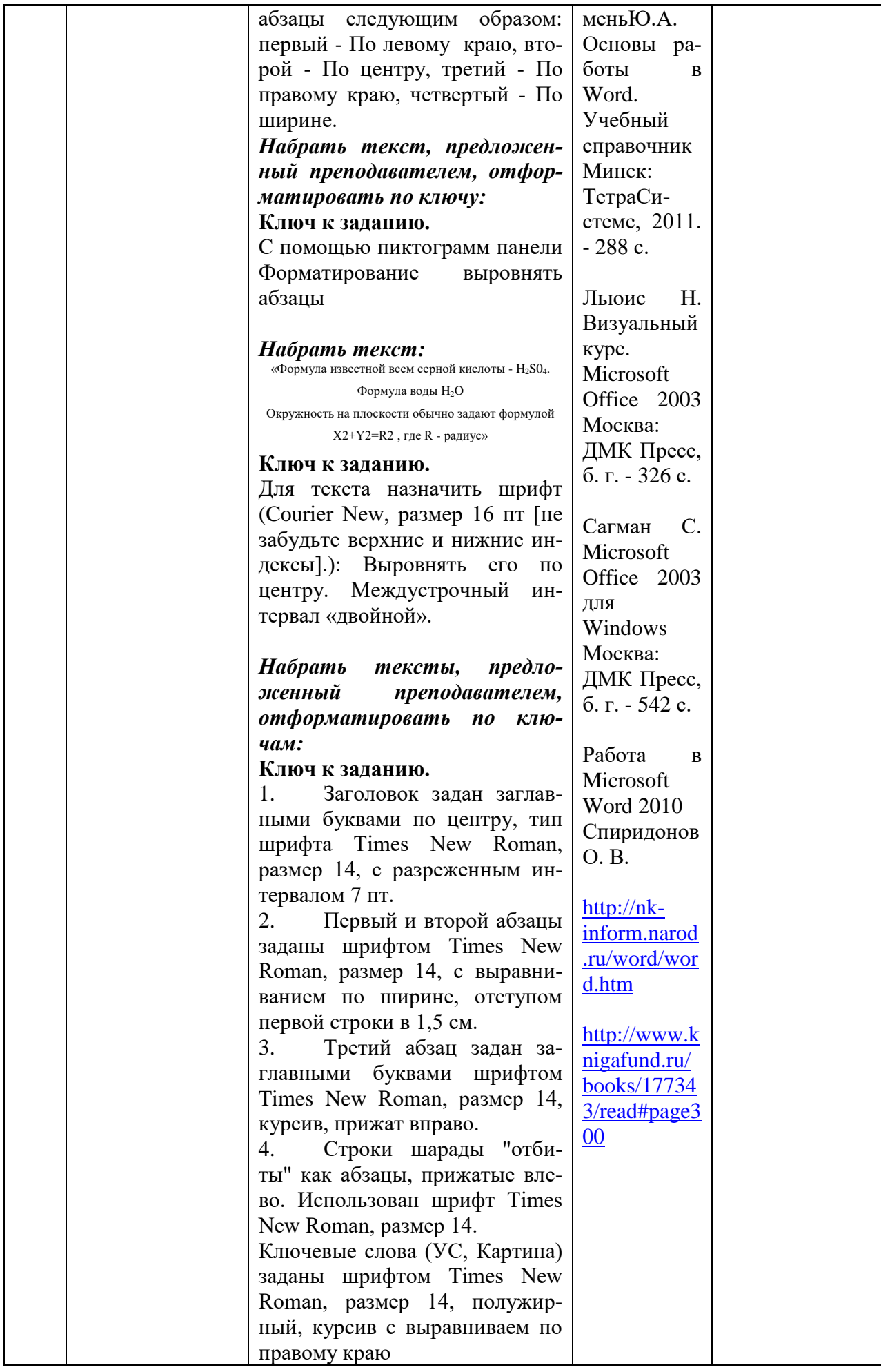

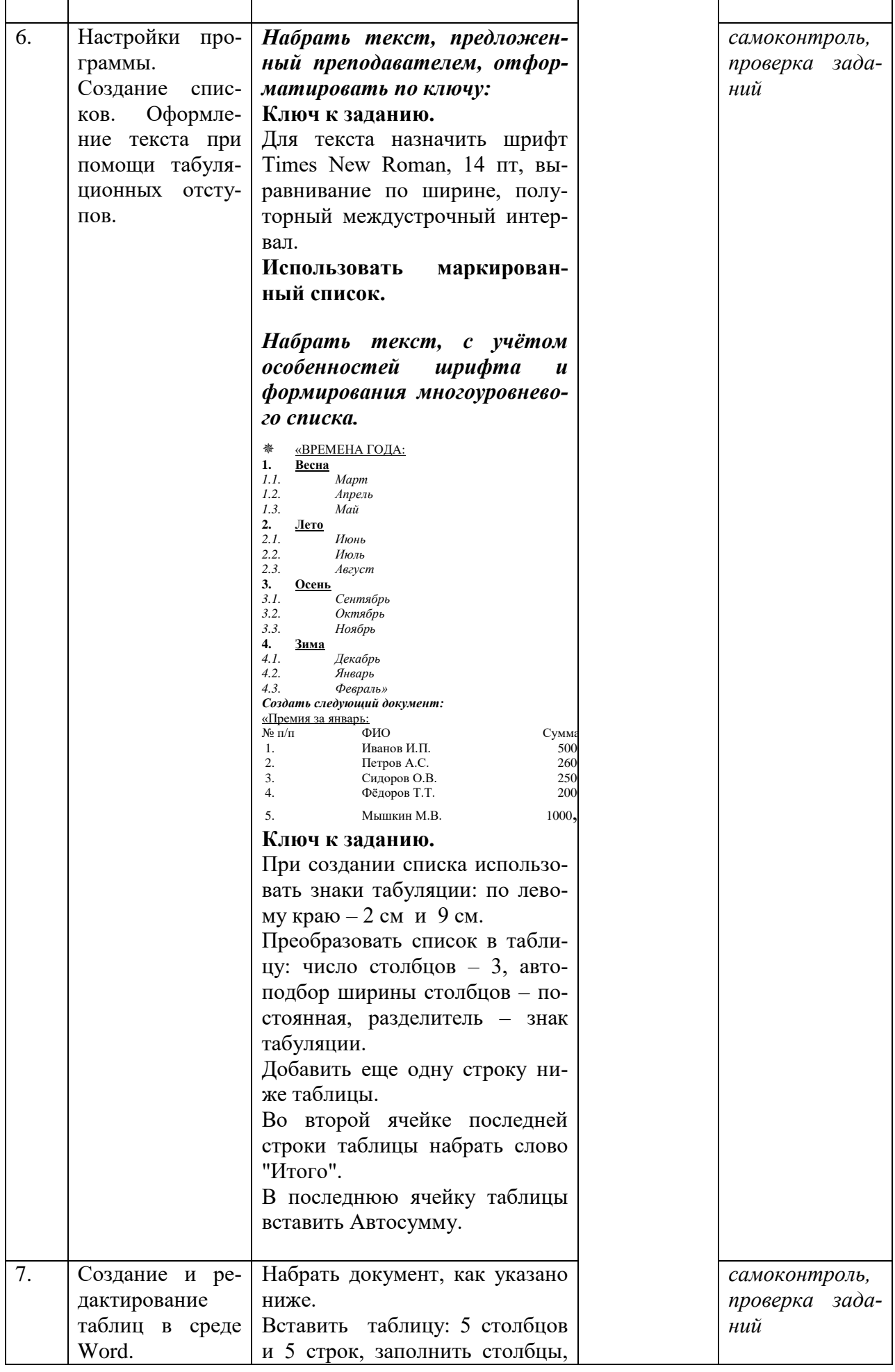

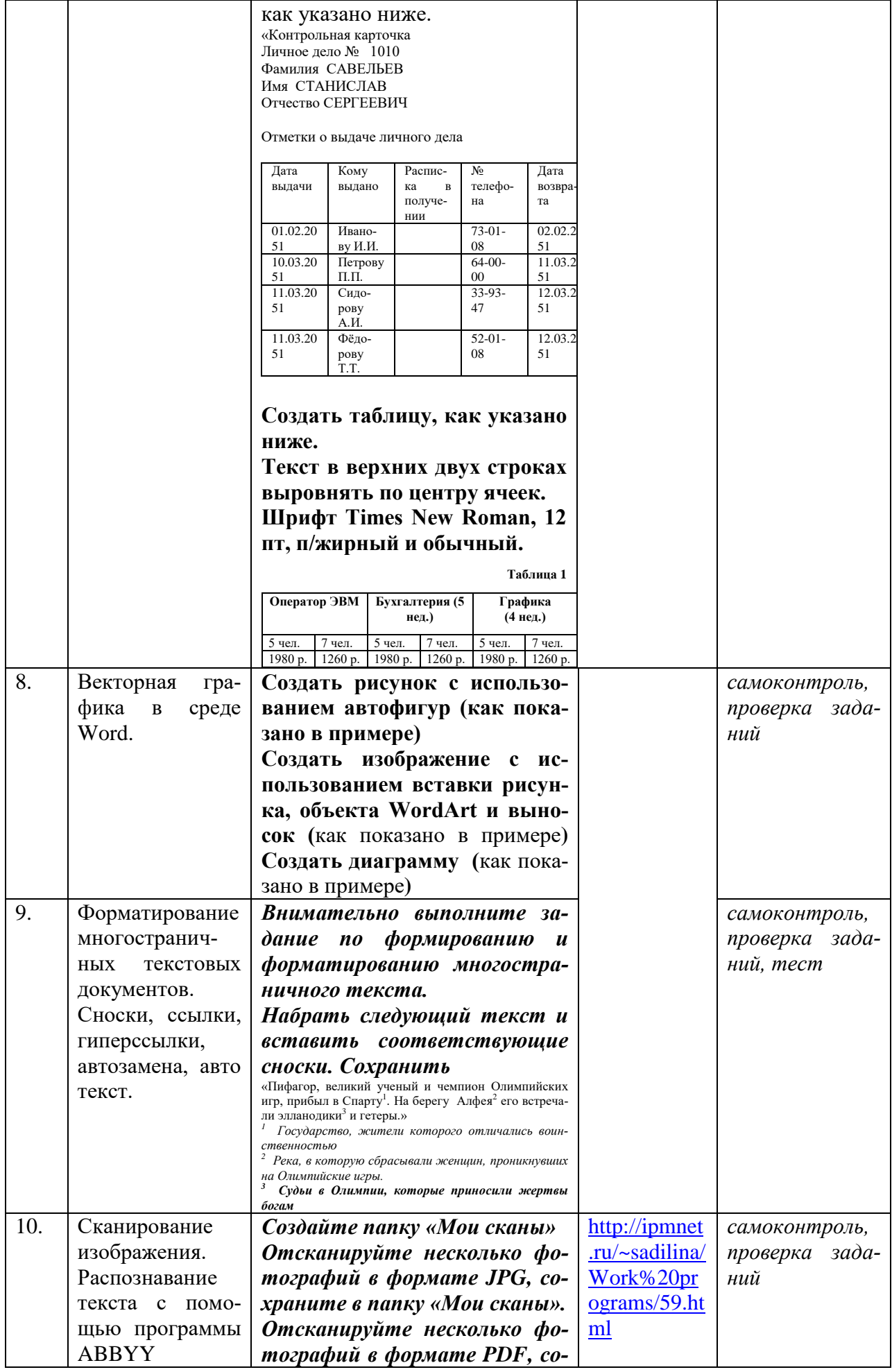

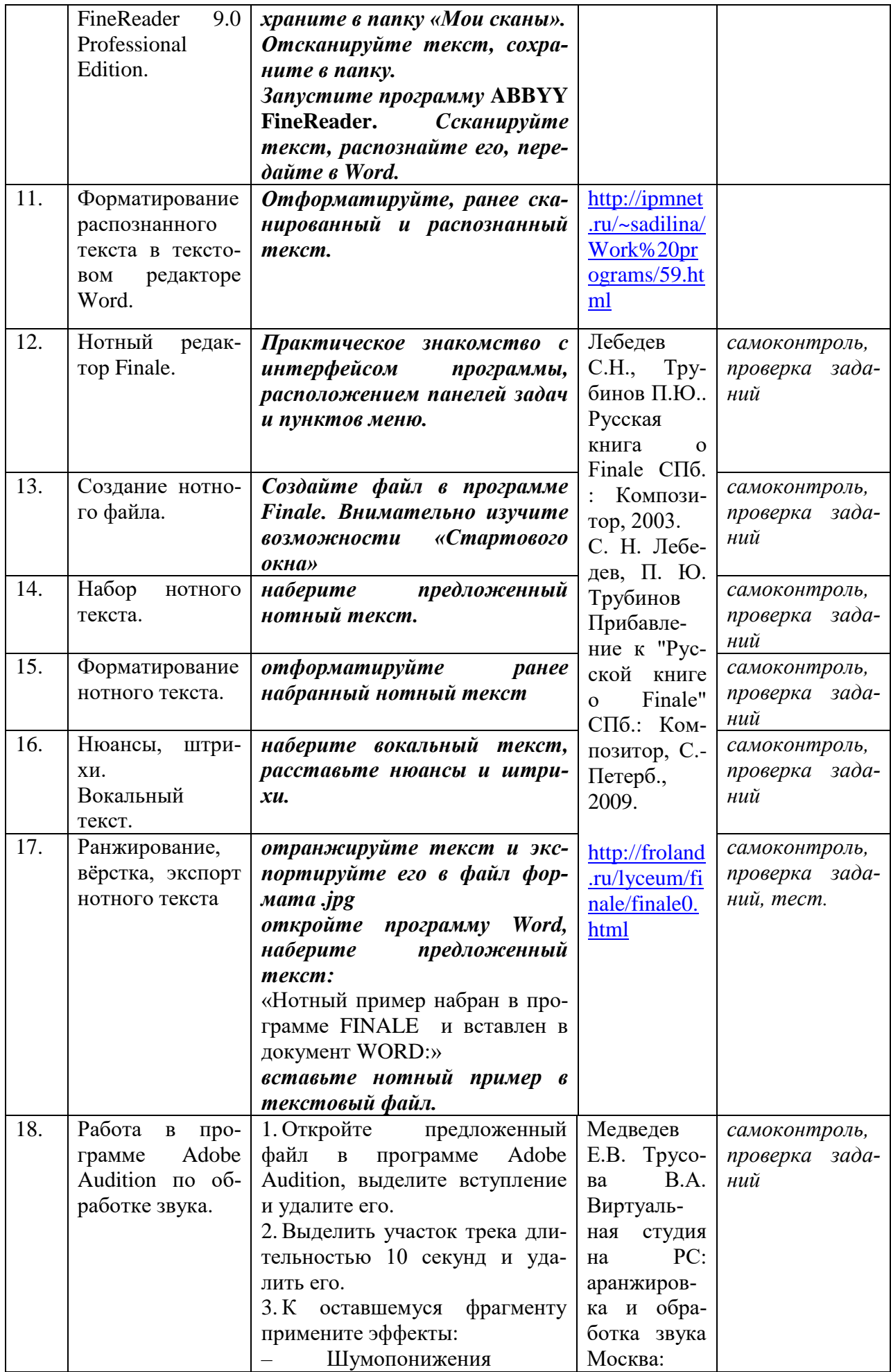

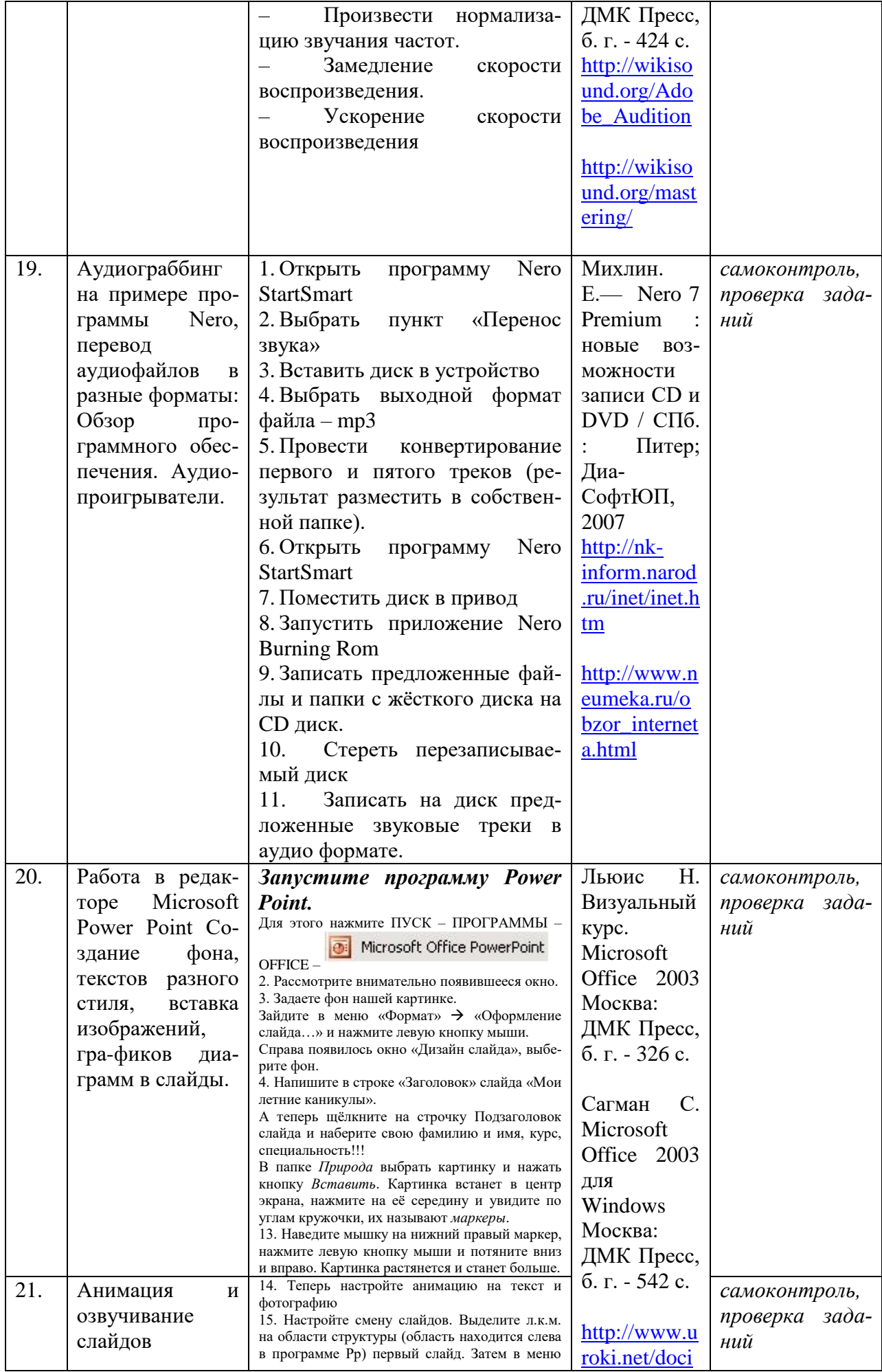

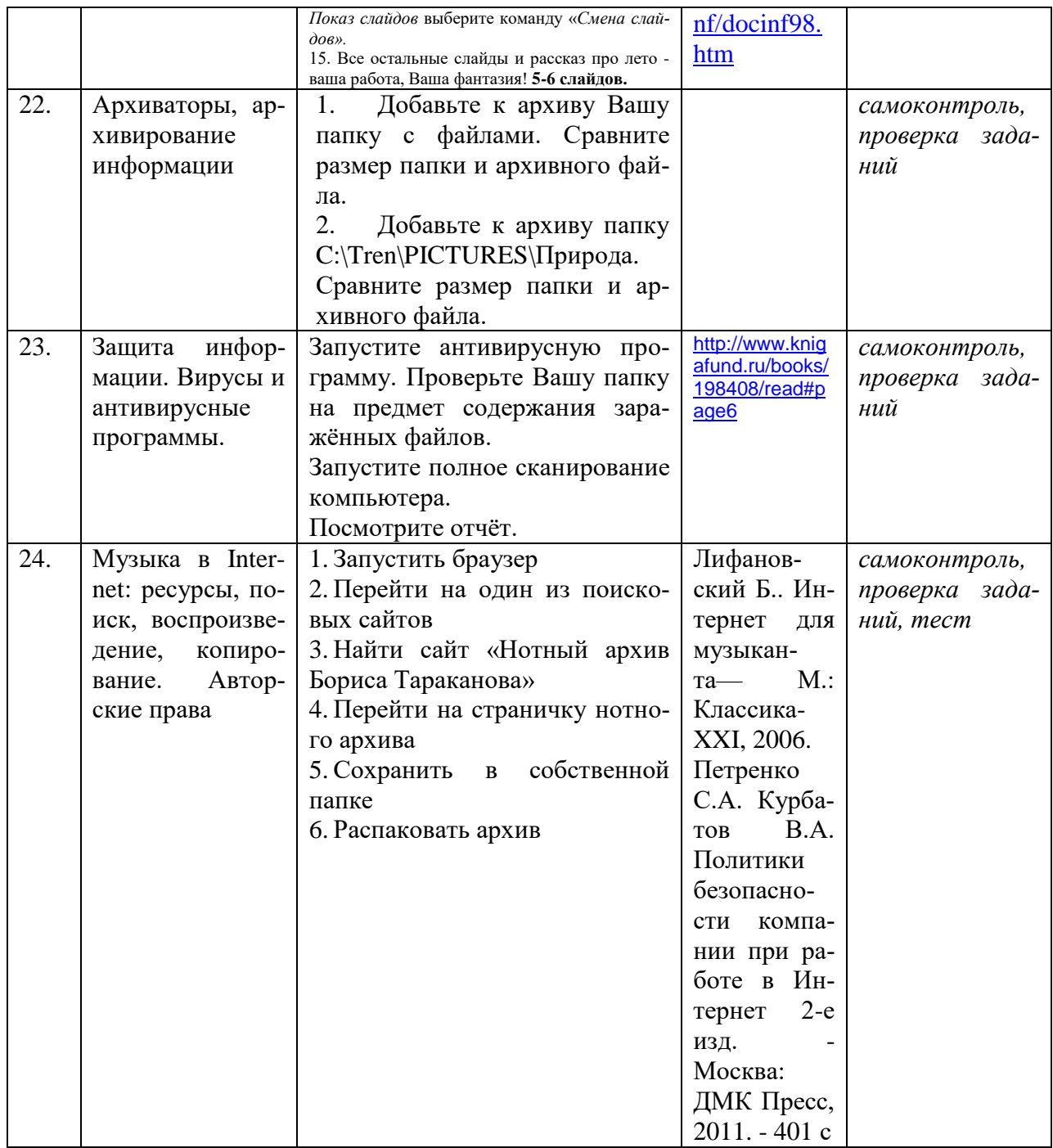

#### **4.3.2. Методические рекомендации по организации самостоятельной работы студентов.**

Методические рекомендации *к выполнению самостоятельных заданий студентами представлены п. 4.3.*

#### **4.4. Организация образовательного процесса для инвалидов и лиц с ограниченными возможностями здоровья**

Учебный процесс по дисциплине может осуществляться в соответствии с индивидуальным учебным планом с учетом психофизического развития, индивидуальных возможностей, состояния здоровья обучающихся. В этом случае происходит корректировка соотношения аудиторных и внеаудиторных часов, выделенных на освоение учебной дисциплины, с сохранением ее общей трудоемкости.

По письменному заявлению обучающегося возможно предоставление ассистента (сурдопереводчика, тифлопереводчика) для сопровождения процесса освоения дисципли-HЫ.

По просьбе обучающегося с ОВЗ для него разрабатываются адаптированные оценочные средства, позволяющие оценить запланированные результаты обучения и уровень сформированности компетенций, а также определяется подходящий для студента регламент и форма проведения аттестации по дисциплине.

Индивидуальные условия обучения и аттестации по дисциплине обозначаются в личном заявлении обучающегося, переданном в деканат в течение месяца после начала занятий по данной дисциплине, рассматриваются и утверждаются на заседании кафедры.

#### 5. ОБРАЗОВАТЕЛЬНЫЕ ТЕХНОЛОГИИ

1. работа в малых группах (5-7 человек);

2. метод творческих проектов;

#### ОЦЕНОЧНЫЕ СРЕДСТВА ДЛЯ ТЕКУЩЕГО КОНТРОЛЯ И ПРОМЕЖУ-6. ТОЧНОЙ АТТЕСТАЦИИ 6.1 Паспорт фонда оценочных средств

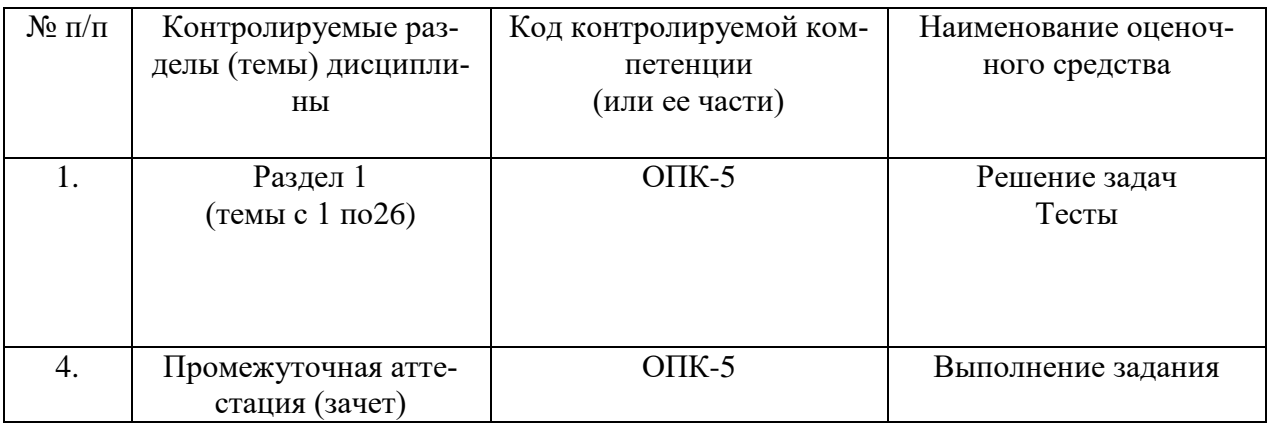

# 6.2. Формы, уровни и критерии оценивания результатов обучения по дисциплине

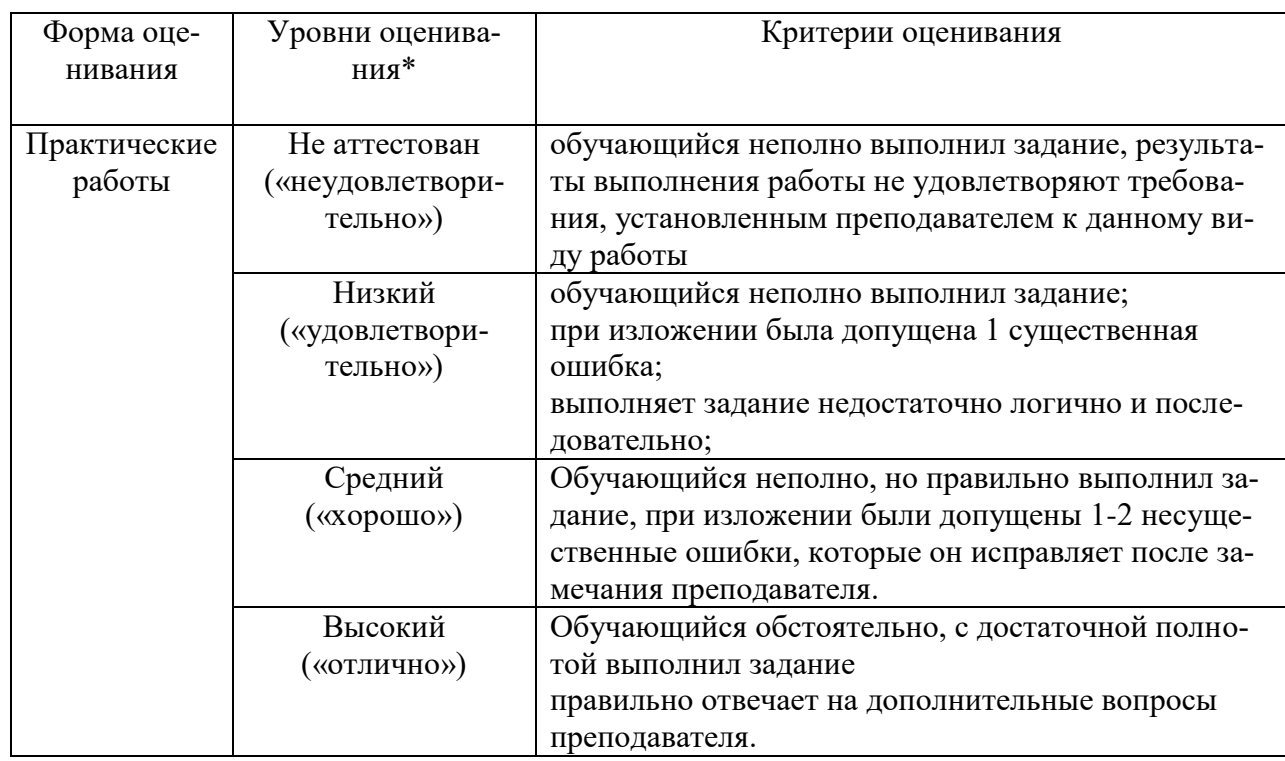

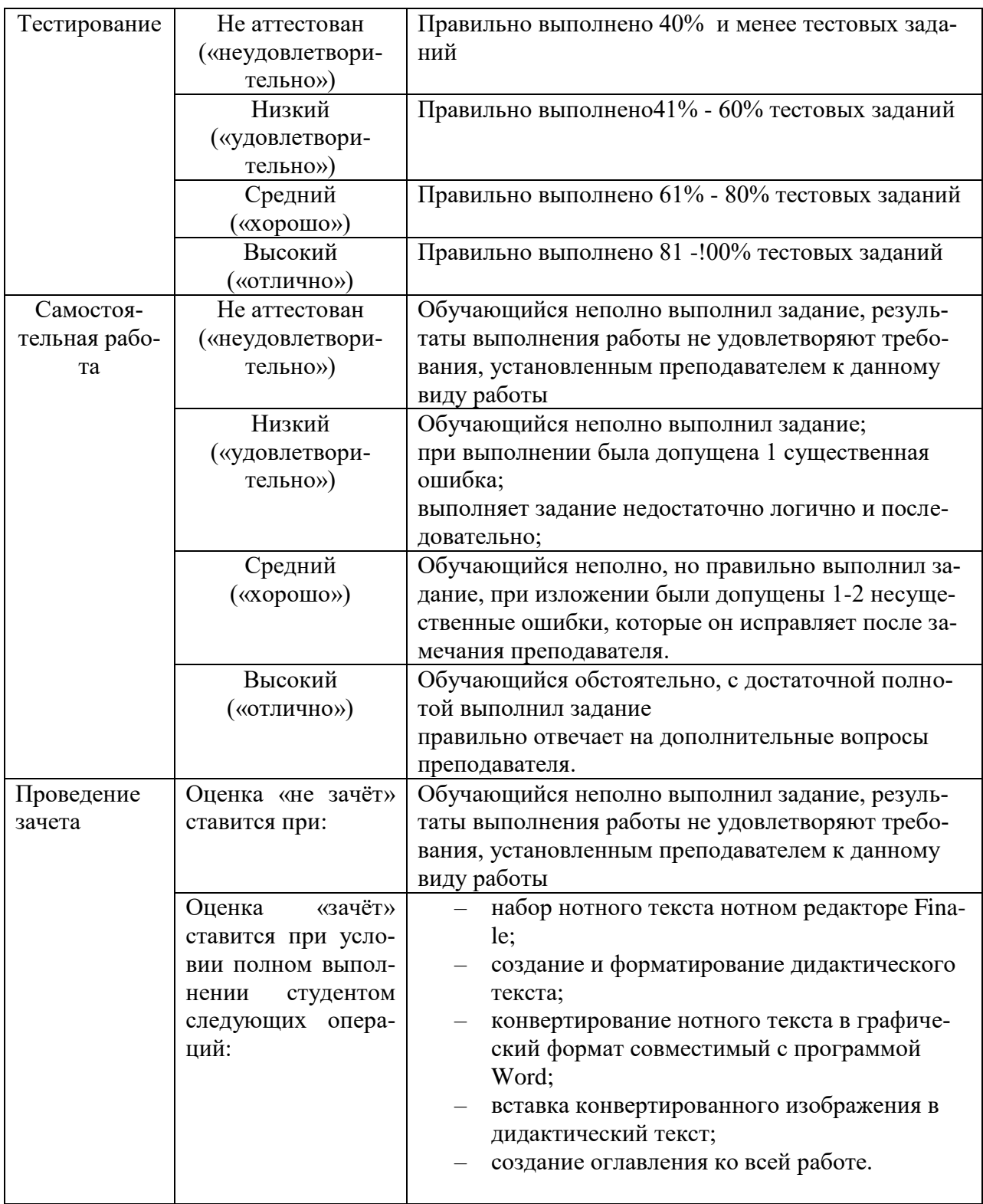

**Тестовое задание** *к разделу курса:* **работа в текстовом редакторе Microsoft Word** Семестр № 6

- **1) MICROSOFT WORD ЭТО:** b); a) ГРАФИЧЕСКИЙ РЕДАКТОР b) ТЕКСТОВЫЙ РЕДАКТОР
- c) РЕДАКТОР ТАБЛИЦ
- **2) КАКАЯ ПИКТОГРАФИЧЕСКАЯ ПАНЕЛЬ ОТВЕЧАЕТ ЗА ВИД**  c); **ТЕКСТА:**
- a) СТАНДАРТНАЯ

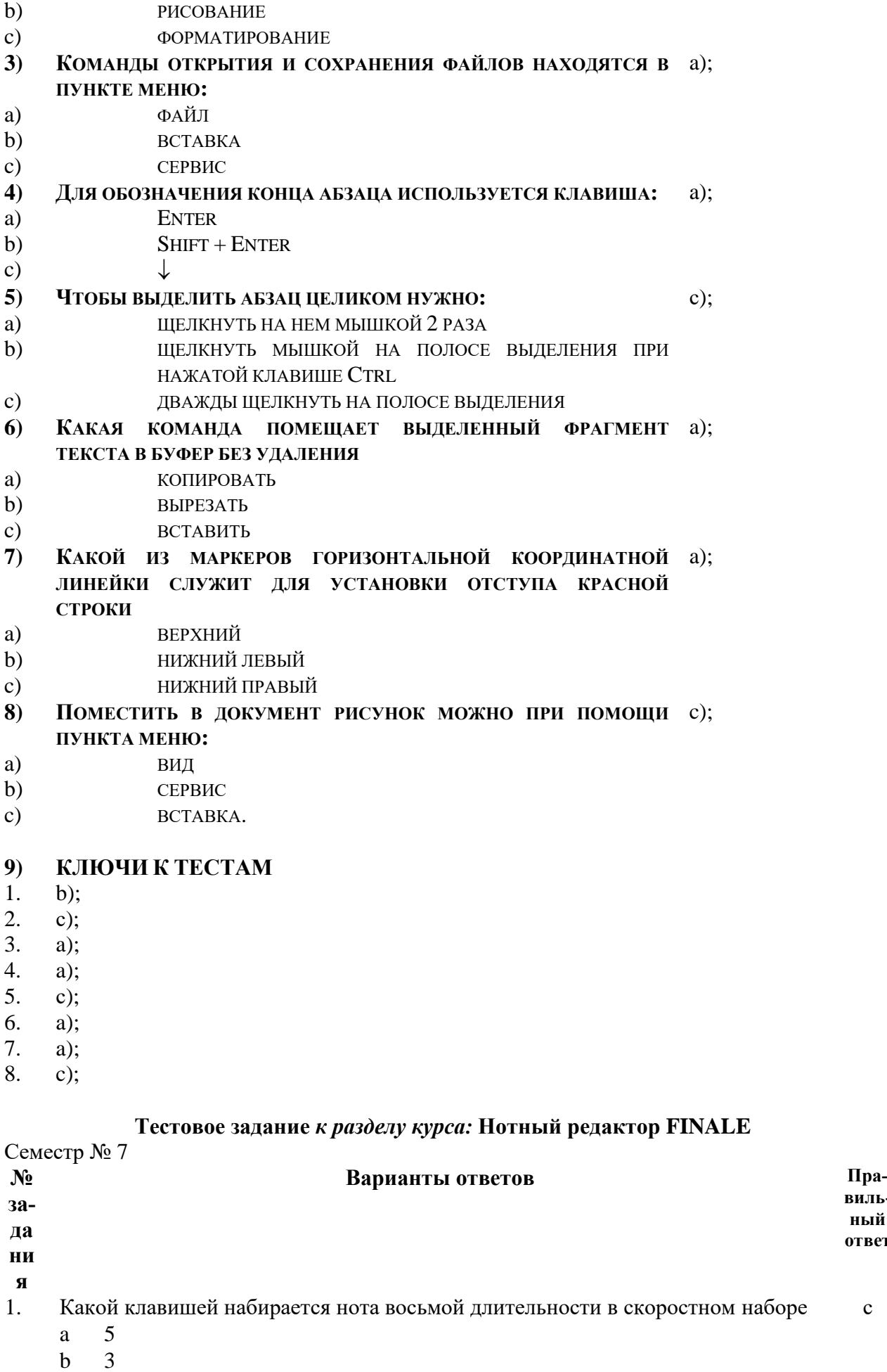

 $c \t 4$ 

**вильный ответ**

19

d 6

2. Какая из кнопок панели инструментов позволяет изменить акколаду с

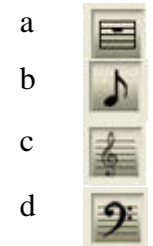

3. Какая из кнопок панели инструментов позволяет вводить текстовую информацию (заголовки, темп и т.п.) b

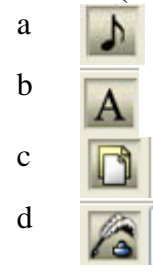

4.

Какие функции позволяет выполнить кнопка (графика)

- a вставить фигуры
- b импортировать информацию
- c нарисовать украшения
- d экспортировать нотный текст
- 5. Какая из кнопок панели инструментов позволяет изменить ключ в начале произведения с

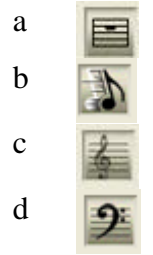

6. Какая из кнопок панели инструментов позволяет вводить вокальный текст (подтекстовку) d

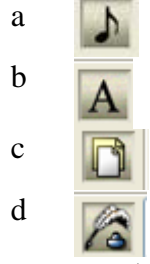

7. Каким образом набрать паузу в нотном тексте d

- a набрать ноту и нажать клавишу Enter b набрать ноту и нажать клавишу End
- c набрать ноту и нажать клавишу Delete
- d набрать ноту и нажать клавишу BackSpace
- 8. Какая из кнопок панели инструментов позволяет изменить ключ в нотном тексте a

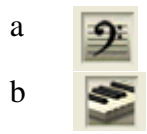

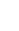

d

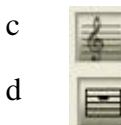

- 9. Какой способ набора нотного текста наиболее эффективен b
	- a (простой)  $\mathbf b$  (скоростной) c (гиперскрайб) d
- 10. С помощью, какой клавиши набирается диез у ноты в скоростном наборе b
- a a клавишей \* (звѐздочка)
	- b клавишей + (плюс)
	- c клавишей = (равно)
	- d клавишей (тире)
- 11. При помощи **каких кнопок** панели инструментов, возможно поставить репризу d,a

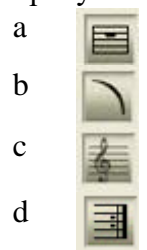

12. Какую функцию позволяют выполнять b хендлы **Это и есть хендлы** $\overline{B}$ 

Ė

- a ввести информацию
- b вызвать контекстное меню
- c вызвать свойства элемента
- d удалить элемент
- 13. Для набора двух слогов приходящихся на одну ноту в вокальном тексте нуж-c но:
	- a удерживая клавишу Shift набрать 0160
	- b удерживая клавишу Ctrl набрать 0160
	- c удерживая клавишу Alt набрать 0160
	- d удерживая клавишу Tab набрать 0160
- 14. Какая из кнопок панели инструментов позволяет изменить тональность нотно-a го текста (транспонировать)

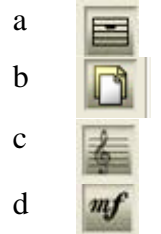

15. Какая из кнопок панели инструментов позволяет вводить нюансы с

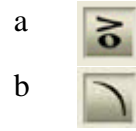

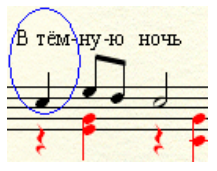

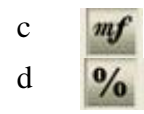

#### **Тестовое задание** *к разделу курса:* **Основные понятия и сервисы Интернет** Семестр № 7

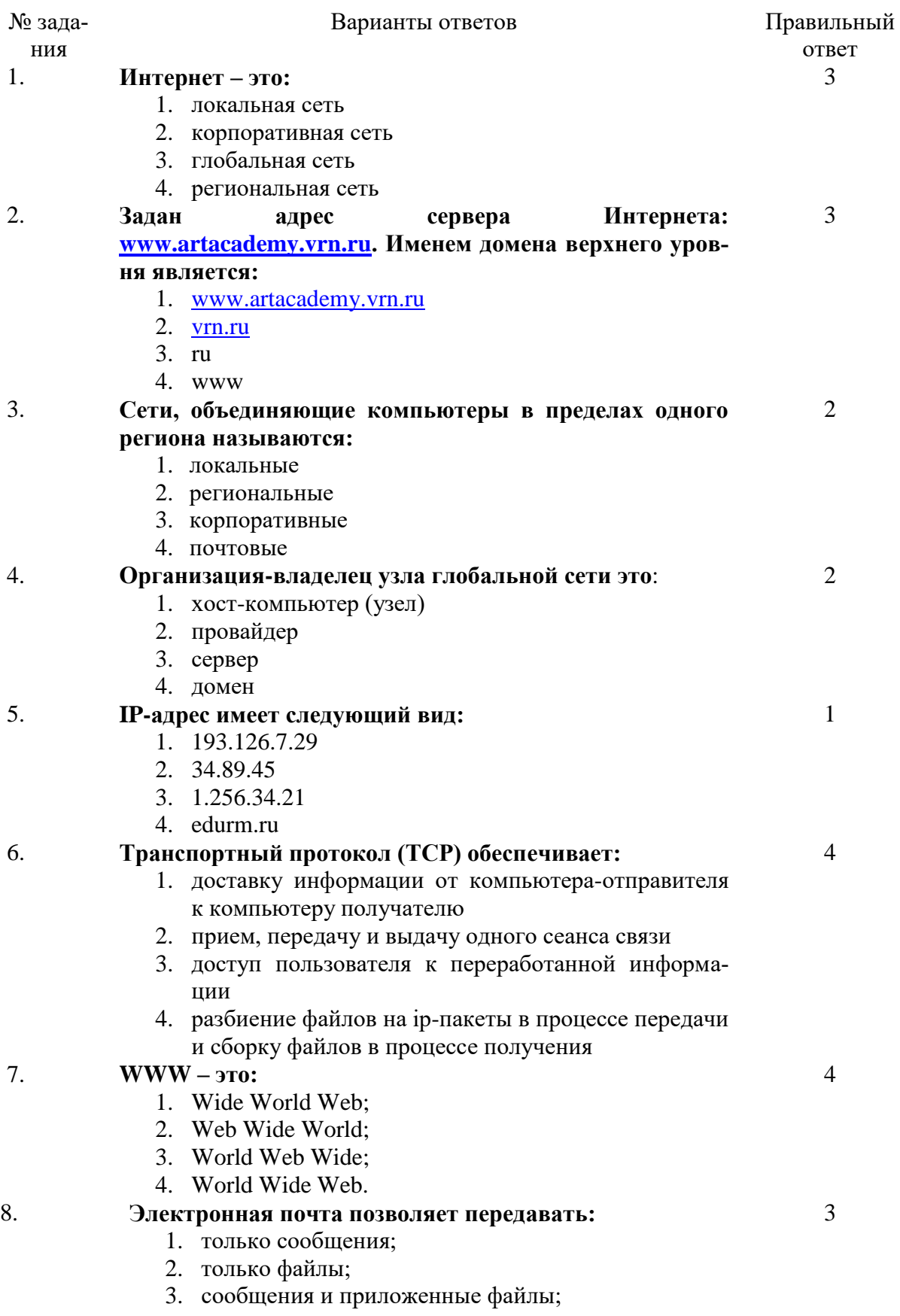

4. только приложенные файлы.

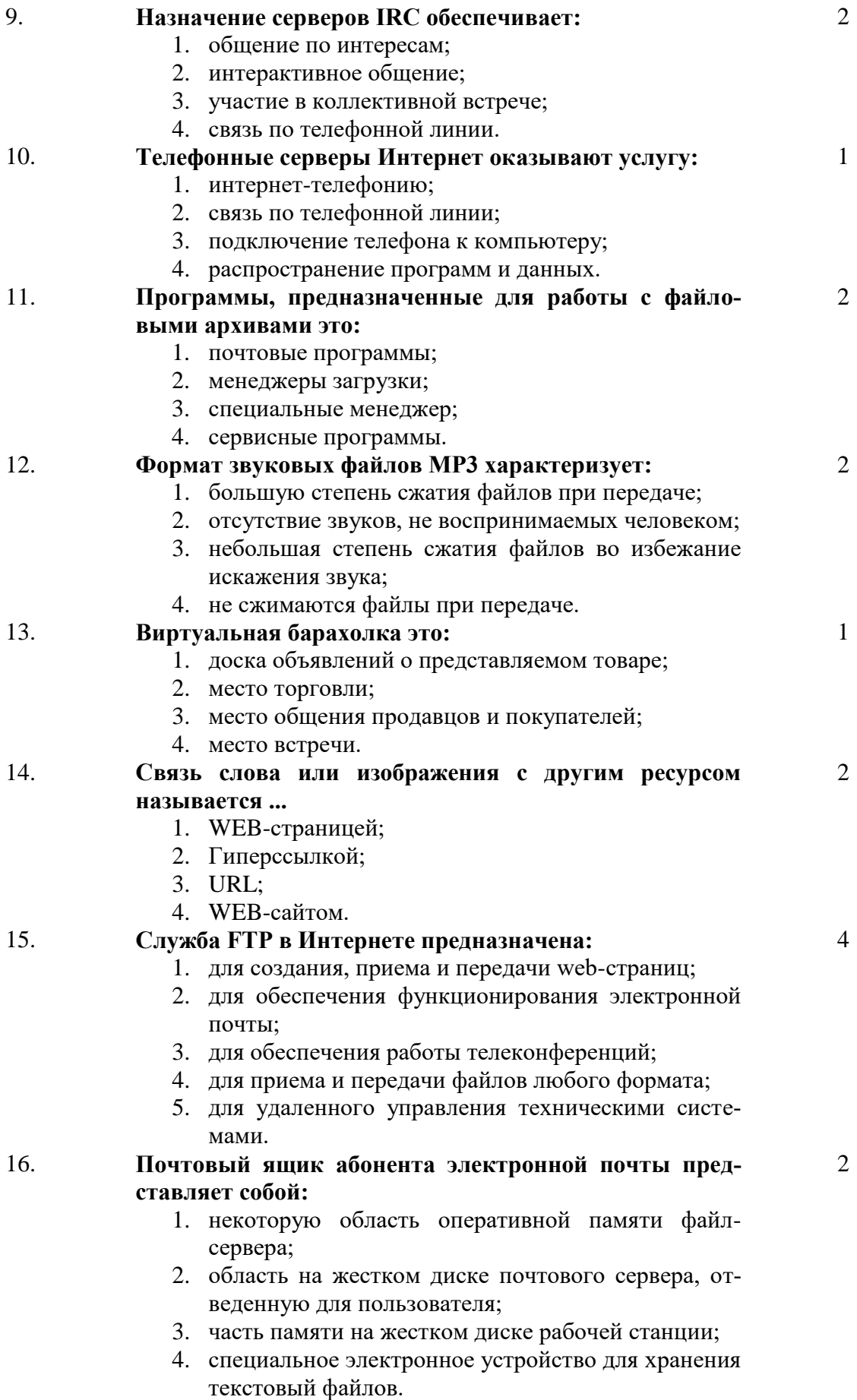

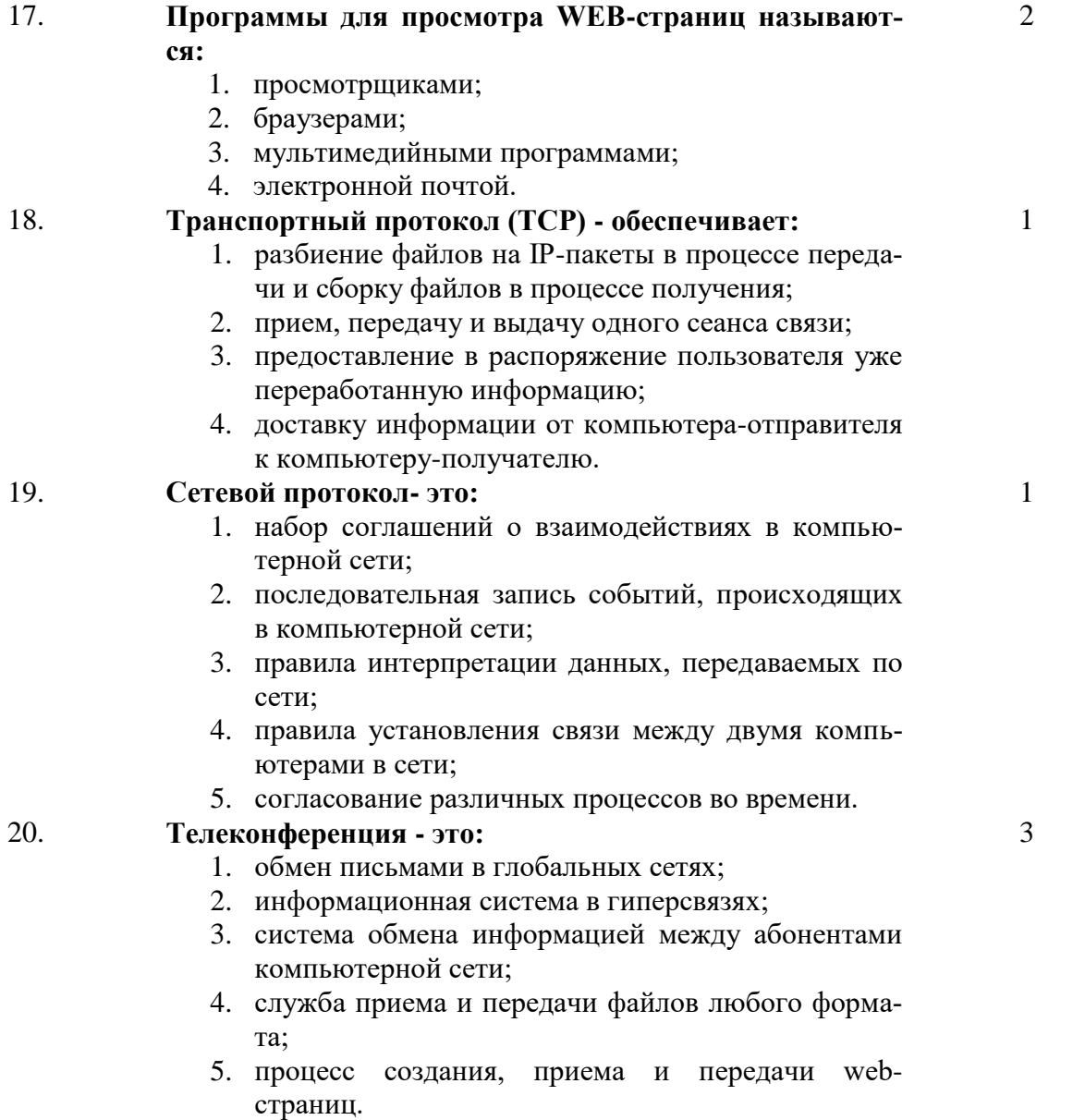

**6.3. Примерная тематика курсовых проектов (работ)** *не предполагаются по данной дисциплине*

### **7. УЧЕБНО-МЕТОДИЧЕСКОЕ И ИНФОРМАЦИОННОЕ ОБЕСПЕЧЕНИЕ УЧЕБНОЙ ДИСЦИПЛИНЫ**

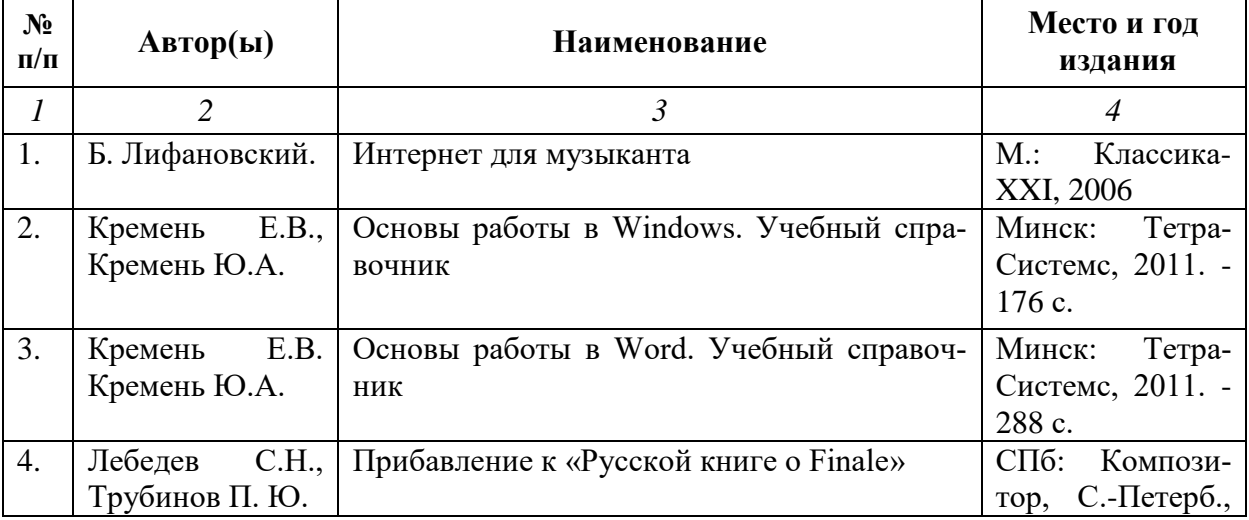

### **7.1. Основная литература**

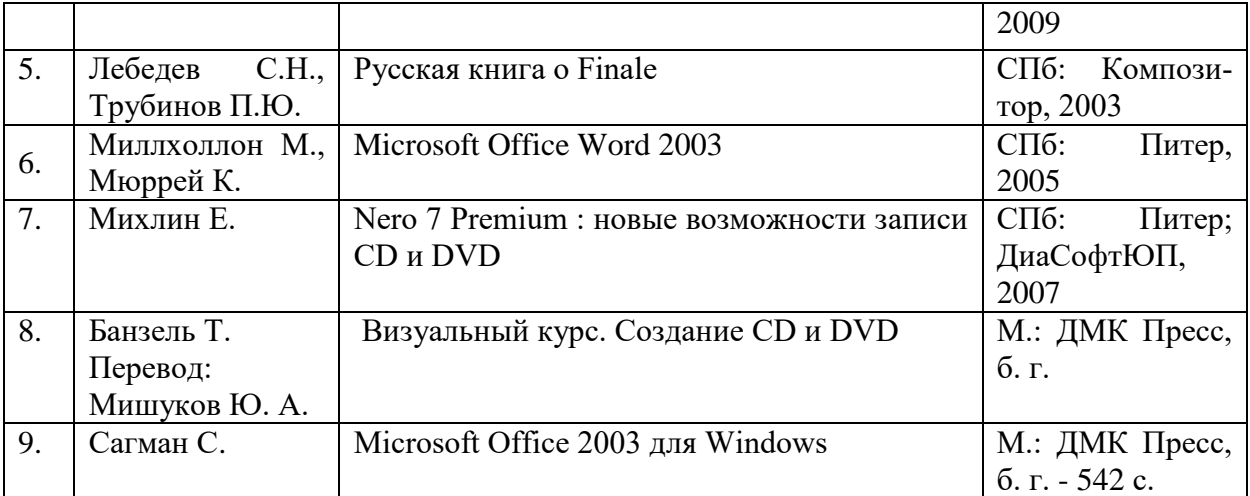

# **7.2. Рекомендуемая литература**

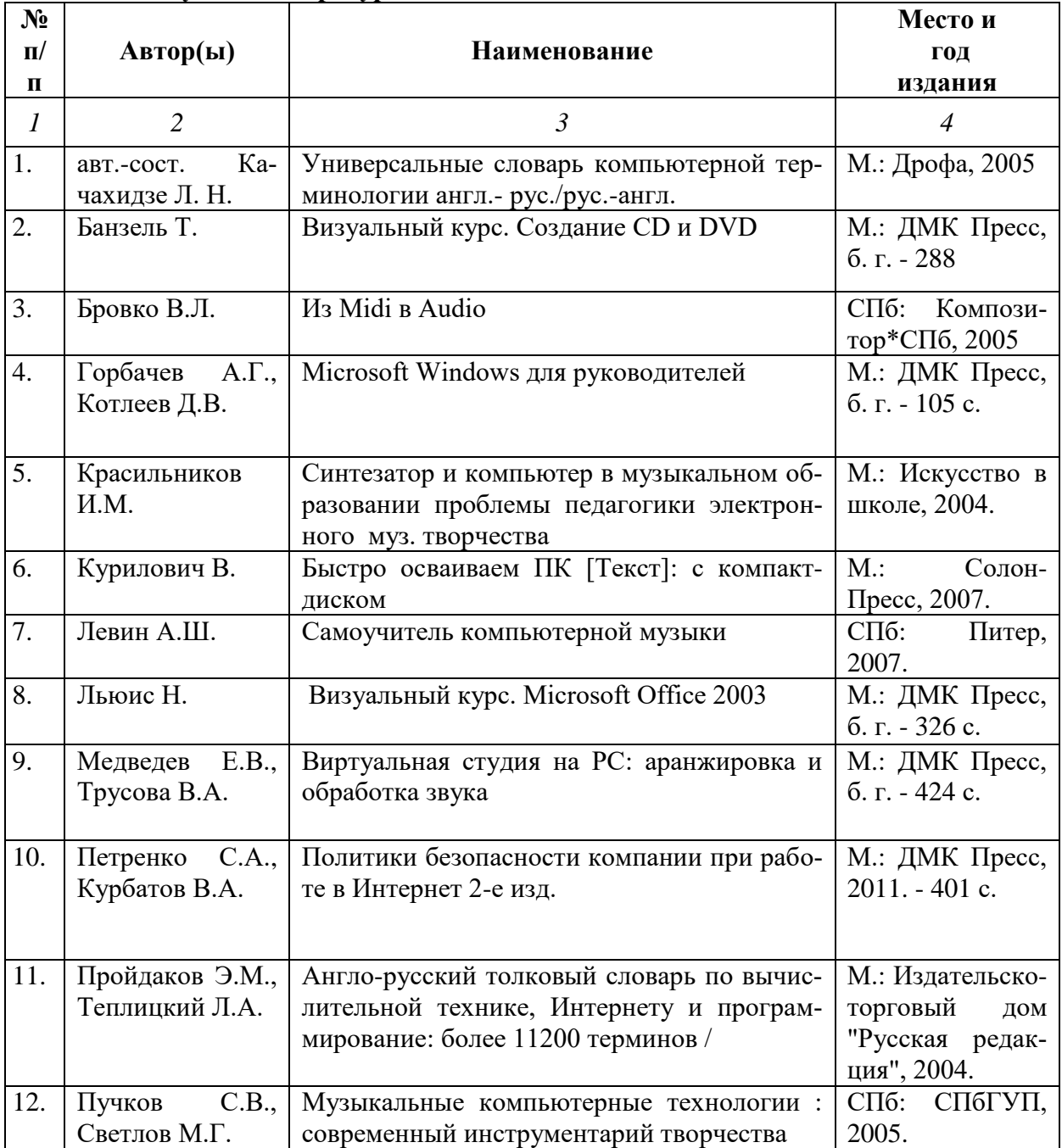

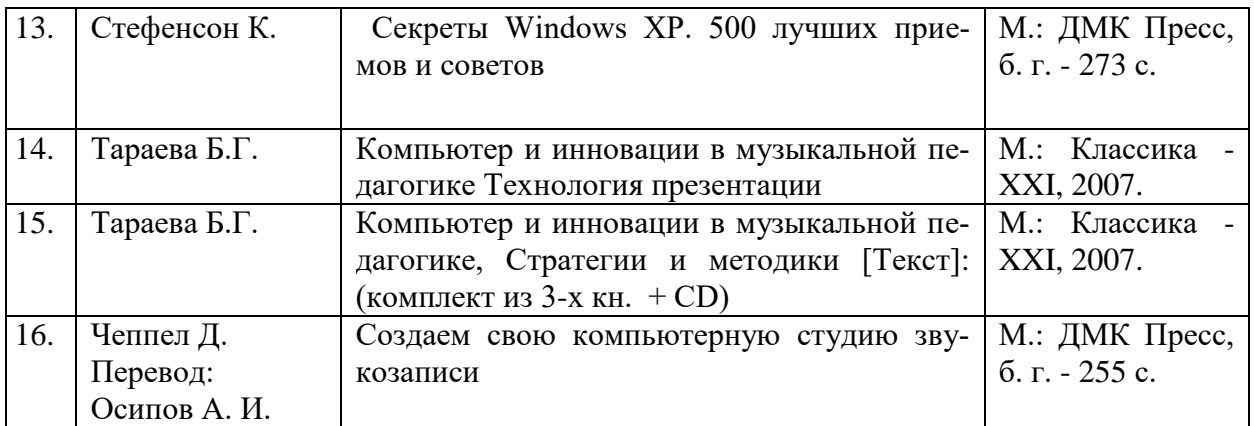

#### **7.4. Программное обеспечение дисциплины и Интернет-ресурсы:**

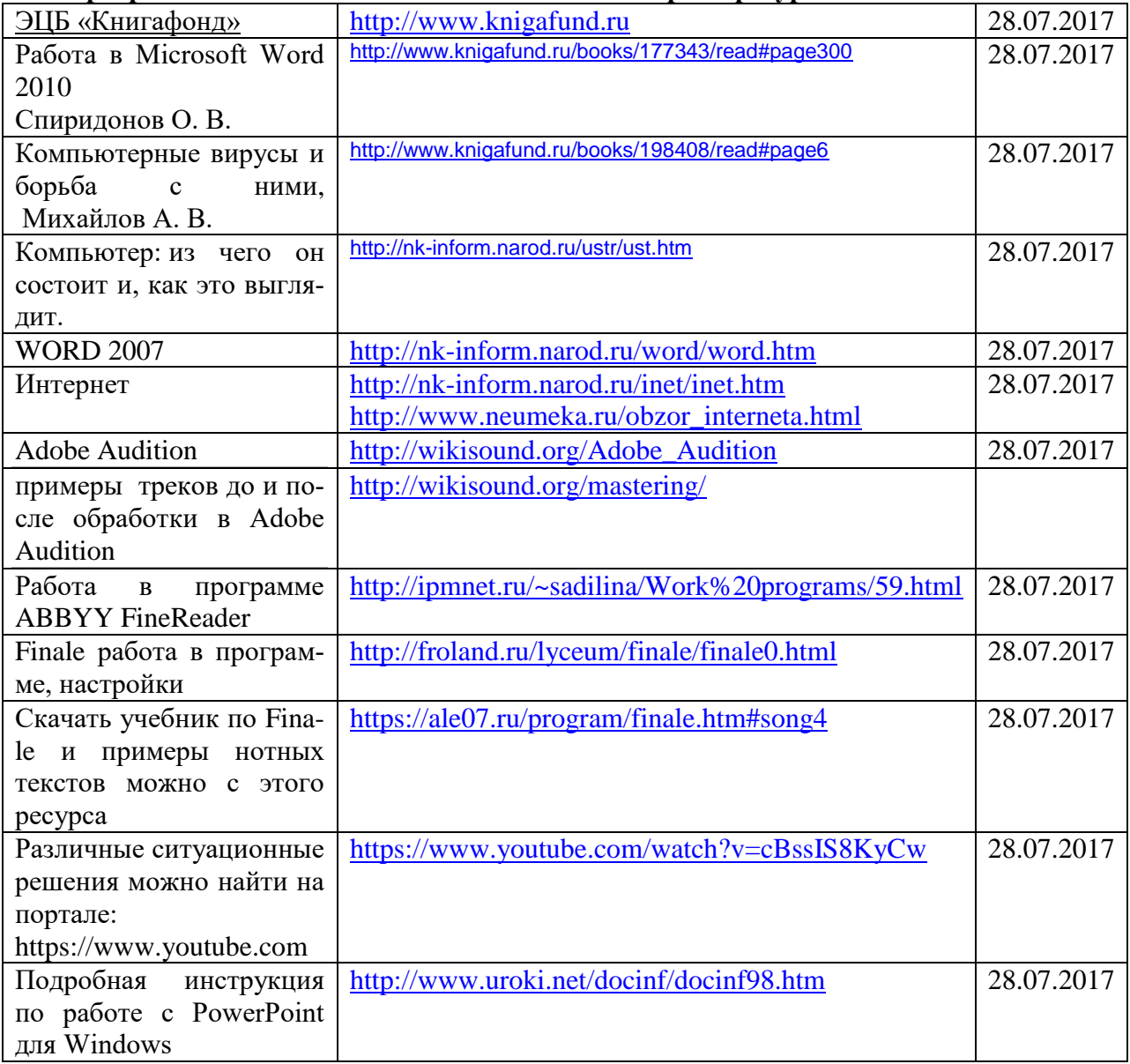

### **8. МАТЕРИАЛЬНО-ТЕХНИЧЕСКОЕ ОБЕСПЕЧЕНИЕ УЧЕБНОЙ ДИСЦИПЛИНЫ**

В обеспечение учебного процесса используется компьютерный класс, оборудованный: 5 компьютерами и миди клавиатурой.

Программное обеспечение: MS Office: Word, Excel, PowerPoint; нотный редактор Finale, Adobe Audition, Nero.